ERP Монолит 5.0

# Управление цепочкой поставок

# **Управление материальными запасами**

# .................

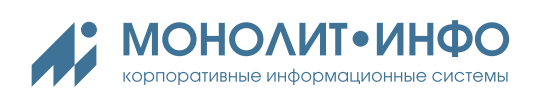

# СОДЕРЖАНИЕ

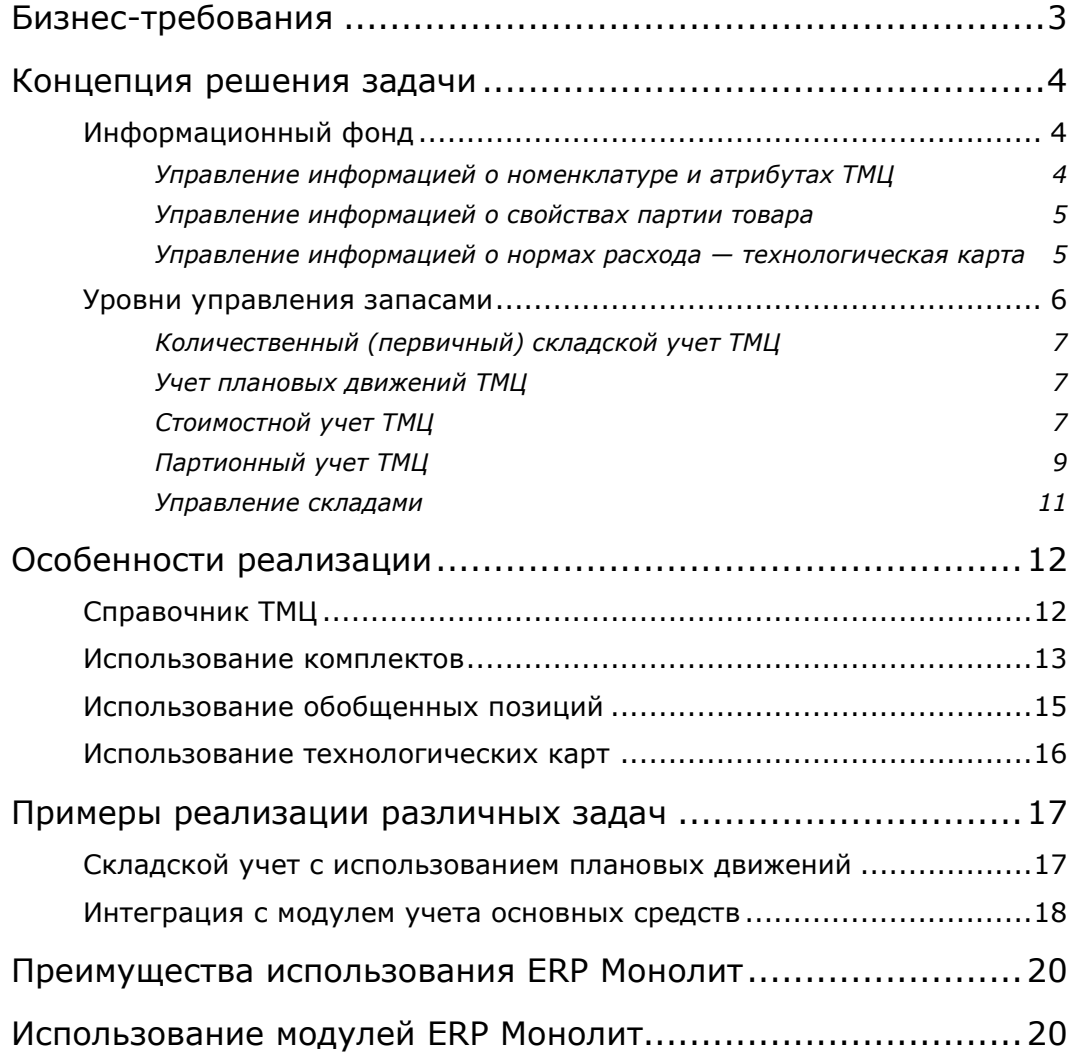

# <span id="page-2-0"></span>**Бизнес-требования**

Управление материальными запасами (товарно-материальными ценностями — ТМЦ) на современном предприятии включает в себя решение целого ряда задач в интересах различных служб компании:

#### **Первичный складской материальный учет**

- Предназначен для учета движения материальных ценностей по складам и подразделениям предприятия.
- $\checkmark$  Служит в качестве основы для управления материальными запасами создает информационную базу для задач, которые используют информацию об остатках ТМЦ на различных складах и подразделениях предприятия.
- $\checkmark$  Решает задачи сохранности ТМЦ (материальной ответственности), возможности контроля наличия материалов (проведение инвентаризаций) и документального оформления движения ТМЦ. Отдельно нужно указать необходимость решения задачи о возможности отгрузки ТМЦ покупателям (резервировании).

#### **Бухгалтерский учет (в т.ч. налоговый и управленческий учет)**

 $\checkmark$  Предназначен для определения стоимости запасов и величины затрат от использования ТМЦ (а также себестоимости реализации товаров и продукции) для целей бухгалтерского и, соответственно, налогового и управленческого учета

#### **Учет ТМЦ по партиям**

- Предназначен для учета движения ТМЦ с точностью до каждой партии, поступившей от поставщика или выпущенной на предприятии со всеми индивидуальными атрибутами этой партии.
- В случае комплексного подхода при ведении партионного учета по всей цепочке движения ТМЦ (сырьё  $\rightarrow$  производство  $\rightarrow$  готовая продукция) решается задача сквозного прослеживания партий (*tracking*), начиная от поставки по договору с поставщиком, через все производственные переделы, склад готовой продукции, перемещения между заводами и распределительными центрами, отгрузку покупателю, возможный возврат и переадресацию претензий, учет по партиям и местам хранения на складах, единый перечень качественных характеристик и автоматизацию регламентов входного, и производственного контроля, маркировки и печати качественных удостоверений.

#### **Управление складом**

- Включает автоматизированное решение задач
	- размещения и отгрузки ТМЦ,
	- учета заполнения мест хранения склада,
	- использования стратегий отпуска ТМЦ (например, по сроку годности),
	- учета различных условий хранения.

## <span id="page-3-0"></span>**Концепция решения задачи**

Концепция решения задачи управления материальными запасами в ERP Монолит строится на двух основных принципах:

- Решение всех взаимосвязанных задач на единой базе данных, что обеспечивает
	- использование единой непротиворечивой информации единый источник информации, которой пользуются различные службы и подразделения предприятия, единые справочники и классификаторы, единая точка ввода информации о ТМЦ в справочники системы;
	- исключение двойного ввода и дублирования информации.
- Выделение нескольких уровней управления различными видами ТМЦ:
	- первичный складской учет;
		- для более эффективного решения задачи резервирования продукции, которая находится в пути от поставщика, в пути от другого подразделения компании или запланирована к выпуску, может дополнительно использоваться возможность учета плановых движений ТМЦ;
	- стоимостной учет;
		- для целей бухгалтерского и налогового учета
	- партионный учет ТМЦ;
	- управление складами.

В зависимости от особенностей и задач предприятия для разных видов ТМЦ могут применяться различные уровни управления.

## <span id="page-3-1"></span>**ИНФОРМАЦИОННЫЙ ФОНД**

Единый информационный фонд ERP Монолит обеспечивает решение всех задач системы в рамках единой непротиворечивой системы понятий. В основе этого лежит управление следующей информацией:

- о номенклатуре и атрибутах ТМЦ;
- о свойствах партии товара;
- о нормах расхода (технологическая карта).

#### <span id="page-3-2"></span>**Управление информацией о номенклатуре и атрибутах ТМЦ**

Наличие единого информационного фонда даѐт возможность легко описать любые виды номенклатурных позиций (продукты питания, материалы, сложная техника и т.п.). Обеспечивается:

- набор обязательных параметров, обеспечивающих решение задач учета ТМЦ в информационной системе;
- расширяемый набор атрибутов товара;
- множественность единиц измерения и возможность автоматического пересчета между базовой единицей и единицей отгрузки в документах;
- возможность построений сложных товаров с использованием понятия «Комплект»;
- возможность простого описания различных видов упаковки (первичной) и используемой тары (вторичной упаковки);
- возможность объединения нескольких однотипных SKU под одним элементом справочника товаров для упрощения выбора в заказах покупателей или обобщения в целях производственного планирования, заказа поставщику и т.п.
- различные способы объединения позиций в группы для построения отчетности.

#### <span id="page-4-0"></span>**Управление информацией о свойствах партии товара**

Единый информационный фонд ERP Монолит даѐт возможность описать присущие определенной партии товара свойства — качественные характеристики или аналитические атрибуты партии ТМЦ (например — срок выпуска, влажность, цвет и т.п.). Реализованы средства:

- ведения аналитических атрибутов различных типов с возможностью задать значение по умолчанию;
- настройки для описания набора аналитических признаков конкретного SKU или группы товаров;
- настройки для включения учета движения ТМЦ по партиям перечень операций (документов), SKU и складов.

#### <span id="page-4-1"></span>**Управление информацией о нормах расхода — технологическая карта**

Для номенклатурных позиций, соответствующих производимой продукции, ERP Монолит даѐт возможность описать компонентный состав производимого продукта и необходимые для производства ресурсы в рамках т.н. «технологической карты».

Технологическая карта включает следующие атрибуты:

- перечень используемого сырья и материалов при производстве продукта и нормы расхода;
- период действия и условия применимости (сезон, производственная площадка);
- описание используемых производственных центров (используется в системе производственного планирования).

Также реализована возможность задания специальных параметров расхода:

- значения нормативных потерь;
- формула расхода;
- период действия компонент;
- задержка в потребности относительно начала производства.

Возможность последовательного включения одних технологических карт в другие даѐт средства для описания производства из нескольких переделов.

### <span id="page-5-0"></span>**УРОВНИ УПРАВЛЕНИЯ ЗАПАСАМИ**

Как уже говорилось выше, в ERP Монолит реализовано несколько уровней управление запасами:

- количественный (первичный) складской учет ТМЦ;
- учет плановых движений ТМЦ;
- стоимостной учет ТМЦ (ведется в целях бухгалтерского, налогового и управленческого учета) ;
- партионный учет ТМЦ;
- учет ТМЦ по серийным и инвентарным номерам**<sup>1</sup>** ;
- управление складами.

Для разных видов запасов может быть использована различная глубина решения задачи.

Например, для сырья и готовой продукции может быть использован партионный учет по местам хранения и стоимостной учет, для расходных материалов — первичный складской и стоимостной учет, для оборудования — первичный складской учет в сочетании с учетом по инвентарным номерам. Для готовой продукции также может использоваться автоматизированное управление складом.

Взаимосвязь уровней управления запасами показана на схеме:

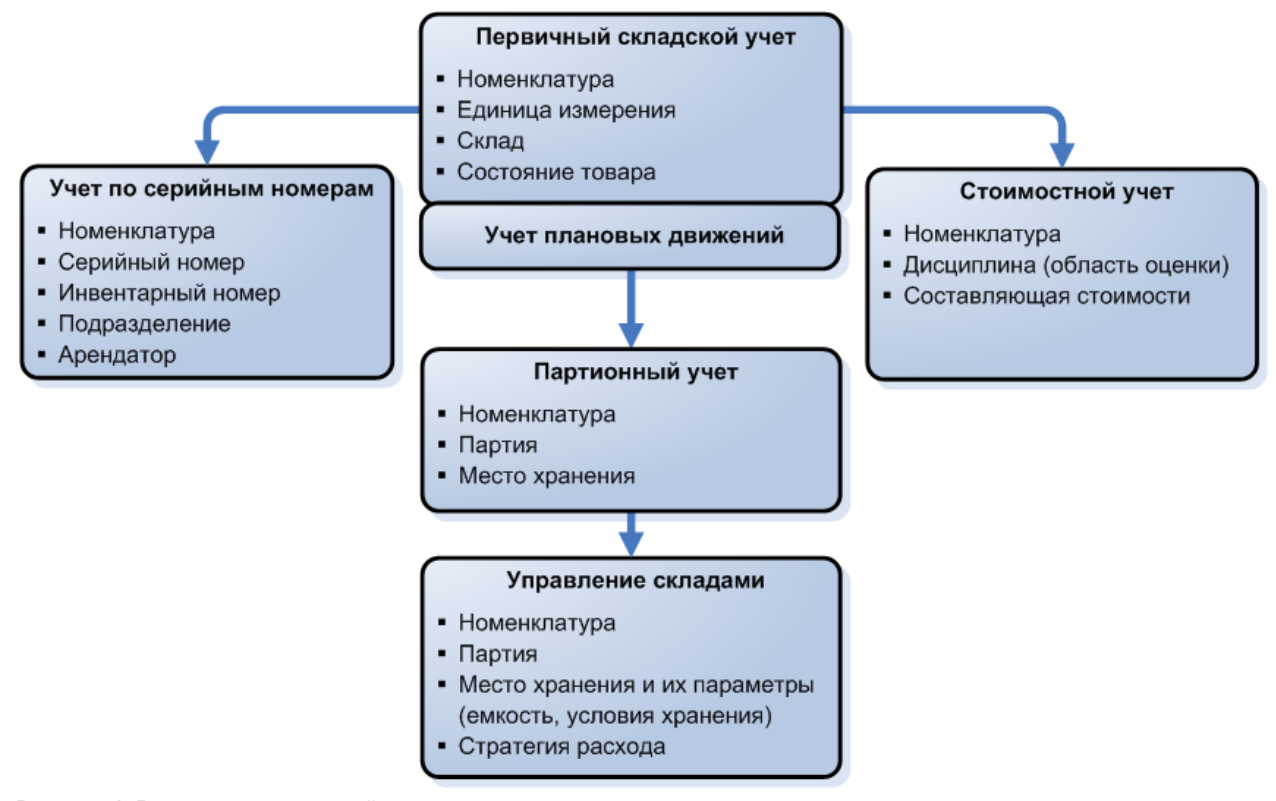

**Рисунок 1. Взаимосвязь уровней управления материальными запасами**

-

**<sup>1</sup>** Используется в т.ч. при передаче оборудования в аренду. Подробнее см. раздел «Управление ОС и НМА»

#### <span id="page-6-0"></span>**Количественный (первичный) складской учет ТМЦ**

Здесь учитываются все операции движения ТМЦ на предприятии в разрезе различных документов и мест хранения — складов (приход от поставщика, отгрузка покупателю, списание и т.п.). На этом уровне:

- обеспечивается количественный складской учет фактического запаса; в качестве складов выступают собственно склады, кладовые в производственных и прочих подразделениях, материально-ответственные лица;
- поддерживается трехуровневая структура складов:
	- *физический склад* описание в системе обособленного склада, с единой отчетностью;
	- *логический склад* словное деление физического склада либо по пространственному принципу, или по материальной ответственности, или по назначению ТМЦ;
	- *родительский склад* условное объединение нескольких физических складов для целей планирования (отгрузок, приходов и пр.);
- поддерживаются различные состояния ТМЦ, например, «готово к отгрузке», «задержано», «брак».

Уровень складского учѐта позволяет реализовать различные схемы документооборота с контролем возможности выписки ТМЦ в документах «Контроль склада» с учетом фактического запаса.

#### <span id="page-6-1"></span>**Учет плановых движений ТМЦ**

Этот уровень позволяет, в дополнение к складскому учету *фактически* произошедших операций, учесть дополнительно информацию о *планируемом* поступлении ТМЦ. Эта информация используется при резервировании ТМЦ под отгрузку (*например, при оформлении заказа покупателя на готовую продукцию*), а также при планировании потребности в материалах.

Допускаются следующие виды плановых движений:

- плановый приход от поставщика на основании заказа поставщика, по которому поставщиком уже выполнена отгрузка;
- плановый приход от другого подразделения компании на основании факта отгрузки ТМЦ со склада-отправителя;
- плановый выпуск продукции на основании плана производства.

#### <span id="page-6-2"></span>**Стоимостной учет ТМЦ**

Ведется в целях бухгалтерского, налогового и управленческого учета. Реализуется в соответствии с принципами, закрепленными в учетной политике предприятия и согласно установленных правил бухгалтерского учета.

На этом уровне возможности ERP Монолит позволяют:

- производить расценку товаров при их оприходовании; при этом обеспечивается
	- приход в требуемой валюте, указанной в документах поставщика;
- $\checkmark$  автоматический пересчет от валюты прихода к локальной валюте (для РФ рубли), при формировании приходной цены, с учетом заданного курса пересчета;
- отнесение на стоимость оприходованных ТМЦ дополнительных расходов, связанных с приобретением (таможня, транспорт и пр.) — допускается:
	- автоматическое распределение дополнительных затрат пропорционально основной стоимости поставщика или ручное распределение,
	- принятие к учету дополнительных расходов на приобретение ТМЦ в периоде оприходования, либо в более поздних периодах (при условии наличия остатка партии);
- в случае поступлении материала без сопроводительных документов, оприходование материала или по схеме неотфактурованной поставки или на ответственное хранение;
- формирование приходной цены, а затем расчет учетной цены и списание ТМЦ в разрезе набора составляющих стоимости (например — цена поставщика, транспортные расходы, расходы по таможенному оформлению и т.п.);
- рассчитать учетную цену (по составляющим стоимости) и автоматически определить себестоимость списания ТМЦ (в производство, на затраты, в реализацию на инвестиции и пр.), сформировать конечное стоимостное сальдо по ТМЦ; поддерживаются все принятые в бухгалтерском учете способы расчета:
	- по правилам *среднего за период* в рамках всего предприятия или части предприятия (например — удаленный распределительный центр, т.к. необходимо удорожать ТМЦ за счет услуг перевозки);
	- по методу FIFO;
	- по методу LIFO;
	- по каждой стоимостной партии прихода (формирование расходной стоимостной партии осуществляется с жесткой привязкой к уменьшаемой приходной стоимостной партии);
- использовать независимую оценку стоимости ТМЦ (себестоимости расхода) для целей бухгалтерского и налогового учета (или для местного бухгалтерского учета и учета по МСФО)
	- в частности, различные оценки в БУ и НУ могут возникать при приобретении ТМЦ по импорту на условиях предоплаты (при соблюдении новых требований ПБУ/3);
	- также поддерживается ведение независимой исторической оценки для отчетности по МСФО;
- разделять стоимостной учет одной номенклатурной позиции (например, сырьевого материала) на несколько *областей оценки* — по филиалам, складам и пр.
	- в этом режиме стоимостной учет ведѐтся в рамках каждой области оценки раздельно, например, при учете *по среднему*, средняя цена будет рассчитываться в рамках каждой *области оценки*.
	- примеры использования областей оценки:
- раздельный учет консигнационного запаса;
- раздельный учет инвентаря на складе и забалансовый учет инвентаря в подотчете;
- раздельный учет сырья на разных производственных площадках.
- определять т.н. оперативную среднюю цену для оценки движения ТМЦ и остатков в течение месяца — до выполнения бухгалтерского закрытия периода;
- формировать бухгалтерские проводки:
	- $\checkmark$  в документах прихода по стоимости оприходования;
	- $\checkmark$  в документах расхода по сформированной в системе учетной цене.

#### <span id="page-8-0"></span>**Партионный учет ТМЦ**

Этот уровень расширяет возможности количественного (складского учета) ТМЦ, позволяя включить для определенного набора операций (документов), перечня SKU и складов учет движения ТМЦ в разрезе характеристик запаса (например — дата выпуска, срок годности и т.п.) и дополнительно контролировать количество ТМЦ (движение — приход/расход и остаток) по каждой партии.

Функциональность ERP Монолит обеспечивает:

- документооборот ввода параметров партий (например Лаборатория и Склад ТМЦ могут вносить разные аналитические атрибуты партии); поддерживаются бизнес процессы первичного и вторичного входного контроля;
- специализированный интерфейс документов товародвижения для распределения по партиям, с контролем корректности распределения;
- возможность принятия обоснованных решений по отпуску определенных партий сырья или готовой продукции с учетом даты выпуска и сроков годности;
- возможность более точного учета потребности производства в сырье на основании норм расхода для случаев, если норма расхода зависит от характеристик сырья (например — экстрактивность, массовая доля сухих веществ и т.п.);
- обеспечение ответственных за претензионную работу лиц объективной информацией о нарушениях стандартов предприятия со стороны поставщиков, производства и пр. — для определения стороны, ответственной за нарушения
- оперативное формирование печатных документов на основании данных партионного учета («справки на алкогольную продукцию», «удостоверения качества и безопасности», «этикетки для хранения партии» и пр.);
- возможность сквозной трассировки при движении партии сырья ее вхождении в полуфабрикаты и готовую продукцию; исходной информацией для решения задачи трассировки является, с одной стороны, партионный учет по всей цепочке движения ТМЦ (сырьё  $\rightarrow$  производство  $\rightarrow$  готовая продукция), а с другой, документы, отражающие производственные переделы.

Ниже представлен принцип работы трассировки по партиям — см. [Рисунок](#page-9-0) 2:

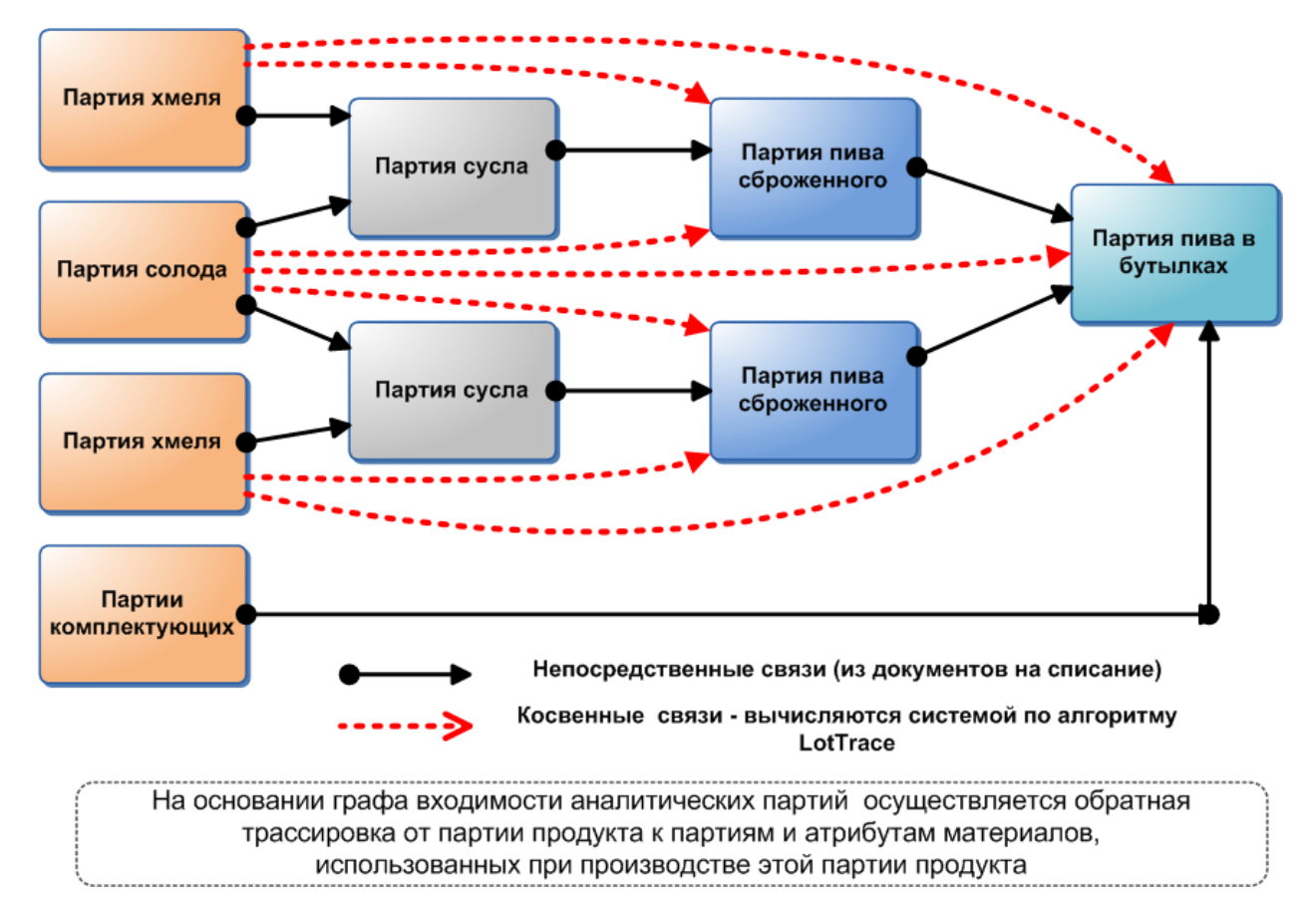

<span id="page-9-0"></span>**Рисунок 2. Схема работы трассировки по партиям**

В случае, когда производственный учет ведется вне системы ERP Монолит (например, в специализированной MES-системе), возможно восстановление трассировки по информации из MES-системы. В этом случае трассировка может быть обеспечена партионным учетом сырья и готовой продукции:

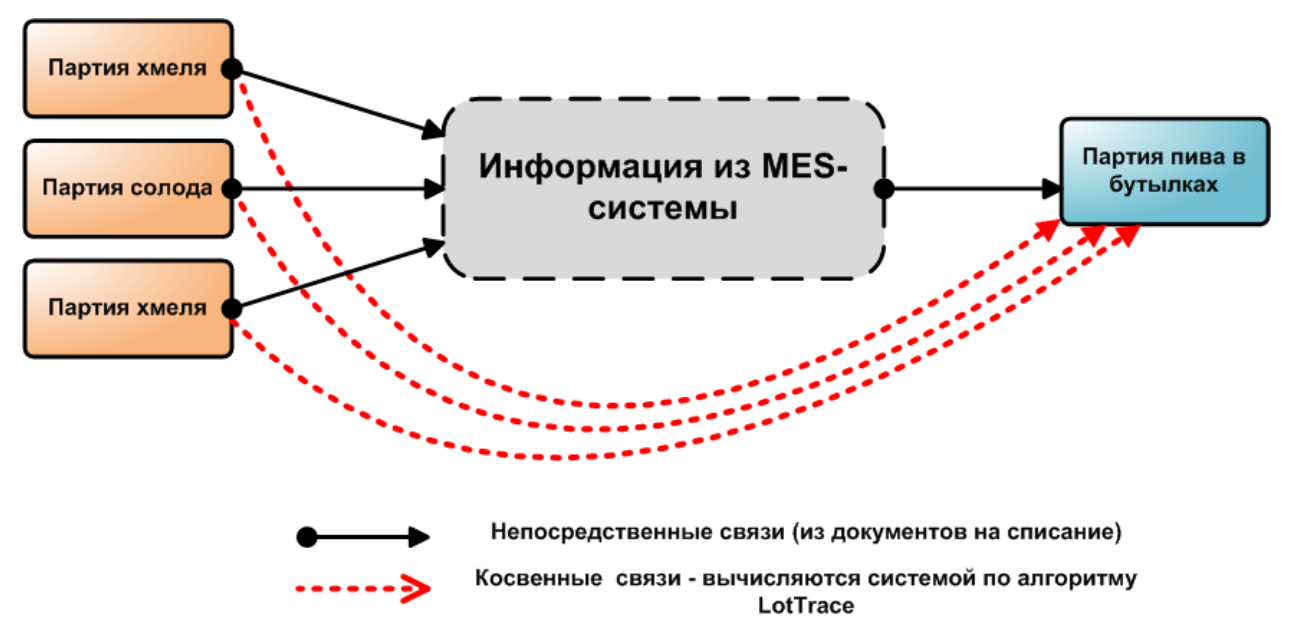

**Рисунок 3. Схема трассировки партий при использовании MES-системы третьих поставщиков**

#### <span id="page-10-0"></span>**Управление складами**

Модуль «Управление материальными запасами» ERP Монолит предоставляет функциональность управления складом, построенную на базе партионного учета ТМЦ. При этом дополнительно учитывается структура и свойства мест хранения: емкость в паллето-местах или в объѐмных единицах для сыпучих / жидких материалов, условие хранения (сухое хранения / холодильное и пр.), ограничения размещения (чего нельзя размещать в одном месте хранения). Реализовано графическое представление схемы размещения ТМЦ.

Для ТМЦ также используется дополнительная информация: единица хранения (тип паллеты, литры для сыпучих материалов и пр.), условия хранения.

Для расхода ТМЦ со склада используется описание стратегии расхода (основной вариант — расход по истечению срока годности).

Таким образом, функциональность системы позволяет решить следующие задачи:

- контроль размещения ТМЦ на складе с учетом условий хранения; маркировка ТМЦ;
- определение мест хранения ТМЦ (по номенклатуре или конкретной партии);
- управление использованием емкости склада;
- оптимизация хранения и отпуска ТМЦ по срокам годности.

Имеется шлюз *WMSInterface* для интеграции с WMS-системами третьих поставщиков, осуществляющими управление специализированным оборудованием склада. Шлюз реализован в виде веб-сервиса и обеспечивает следующие виды взаимодействия:

- синхронизацию между системами справочной и нормативной информации
- двусторонний настраиваемый обмен документами в режиме on-line, позволяющий для любого документа определить часть процесса в одной, а часть — в другой системе.

Например, для процесса отгрузки может быть реализован следующий вариант:

- выписка заказа и разрешение отгрузки ERP Монолит;
- корректировка фактически отгруженного количества и подтверждение отгрузки WMS-система

# <span id="page-11-0"></span>**Особенности реализации**

## <span id="page-11-1"></span>**СПРАВОЧНИК ТМЦ**

Справочник ТМЦ — основной справочник системы управления материальными запасами. Его структура и настройки во многом определяют функциональность всей системы.

Элементами справочника являются все виды используемой предприятием номенклатуры ТМЦ:

- готовая продукция,
- товары для перепродажи,
- сырье, материалы, запчасти, ГСМ и пр.,
- полуфабрикаты собственного производства,
- тара (оборотная и упаковка) ,
- основные средства,

а также —

- комплекты (состоят из других элементов справочника, в т.ч. и других комплектов),
- обобщенные позиции (материалов, готовой продукции и пр.),
- услуги (потребляемые и оказываемые).

Структура атрибутов справочника и его взаимосвязи с другими справочниками системы показана на схеме ниже — см. [Рисунок](#page-11-2) 4:

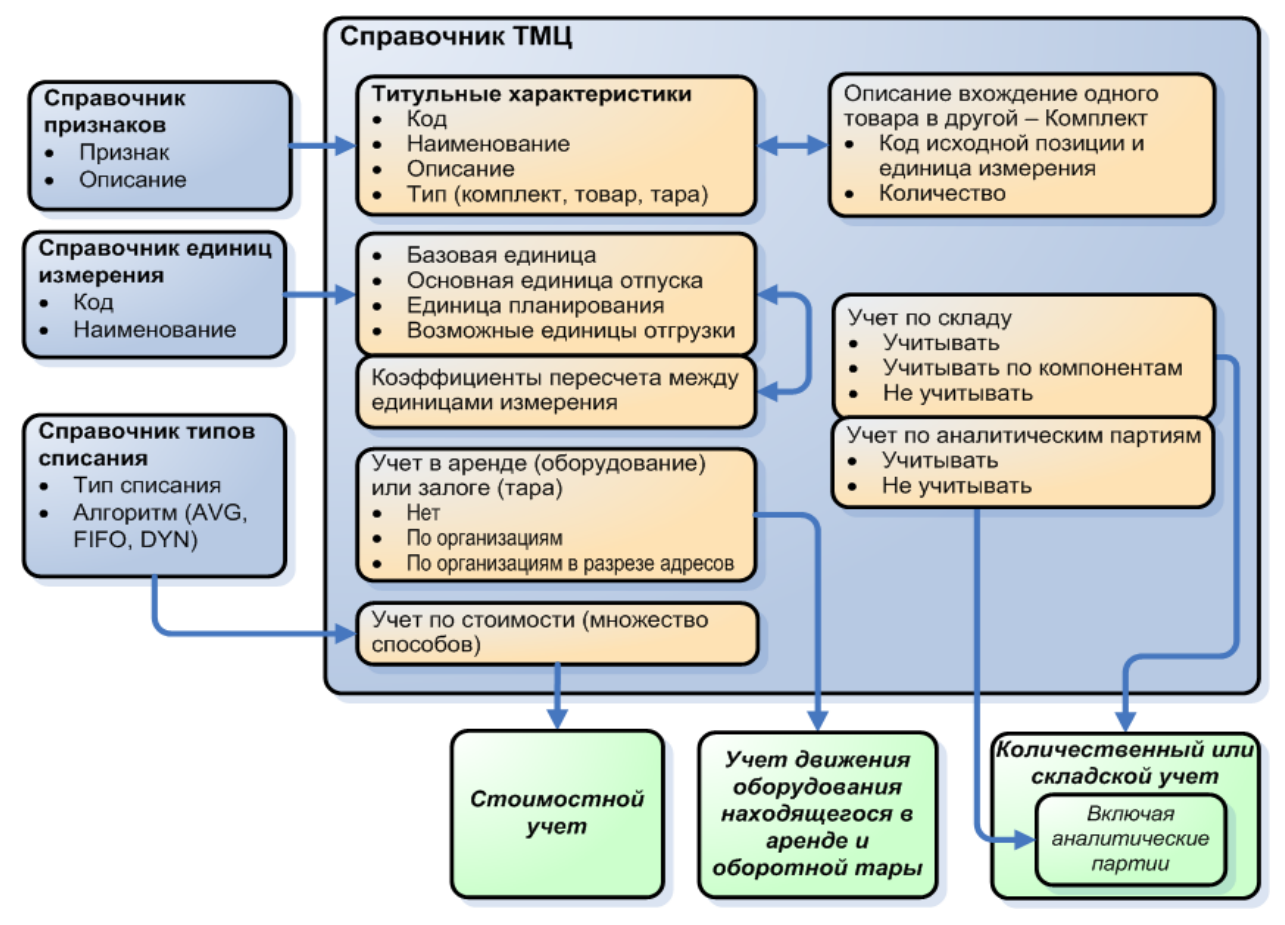

<span id="page-11-2"></span>**Рисунок 4. Структура атрибутов справочника ТМЦ и его взаимосвязи с другими справочниками**

Примеры экранных форм справочника ТМЦ — см. [Рисунок](#page-12-1) 5:

| Список товаров                                                                      |                                  |                                                                 |                                              |                     |                                                  |                             |            |                                |                   |                                 |  |
|-------------------------------------------------------------------------------------|----------------------------------|-----------------------------------------------------------------|----------------------------------------------|---------------------|--------------------------------------------------|-----------------------------|------------|--------------------------------|-------------------|---------------------------------|--|
| $\mathbf{r}$<br>  Грчппы товаров                                                    | ○ 100 品野野歌『あぐ 19 国               |                                                                 |                                              |                     |                                                  |                             |            |                                |                   |                                 |  |
| <b>E</b> Группы товаров                                                             |                                  | ЯЧМЕННОЕ. Пиво. К-ты в упаковке Краснода                        |                                              |                     |                                                  |                             |            |                                |                   |                                 |  |
| <b>Е-Продчкция</b><br><b>H</b> Комплекты стоимостного ччета<br>⊟ Комплекты отгрузки | Kog                              | Наименование                                                    |                                              |                     | Тип товар. Наименование<br>базовой ед.изм.       | Базовая<br>ед. изм. отпуска |            | Ед.изм.отпуска<br>по чмолчанию | Может быть        | передан в залог                 |  |
| <b>E-</b> Комплекты отгрузки ЦЕНТР                                                  |                                  | ▶ 01143123 Пиво"Ячменное Светлое" ПЭТ 1.5 х 6 шт.               |                                              | Комплект   чпаковка |                                                  | упаковка                    |            | упаковка                       |                   |                                 |  |
| <b>E-</b> Комплекты отгрузки Кемерово<br><b>E- ПО КОМПЛЕКТЫ В УПАКОВКЕ.К-</b>       |                                  | 01143223 Пиво "Ячменное Крепкое", ПЭТ 1.5 х 6 шт.               |                                              | Комплект ипаковка   |                                                  | упаковка                    |            | чпаковка                       |                   |                                 |  |
| <b>В-ПИВО.К-ты в упаковке.К-т</b>                                                   |                                  | 01143323 Пиво"Ячменное Легкое", ПЭТ 1.5 х 6 шт.                 |                                              |                     | Комплект упаковка                                | упаковка                    |            | упаковка                       |                   |                                 |  |
| <b>Э ЯЧМЕННОЕ ПИВО.</b>                                                             |                                  | 01153223 Пиво "Ячменное Крепкое", ПЭТ 2.25 х 6 шт.              |                                              |                     | Комплект   чпаковка<br>упаковка                  |                             |            | чпаковка                       |                   |                                 |  |
| <b>MANIFUL AND A STATE SCALE AND STATE</b><br>KYRAHH Duro K-THEL                    |                                  | 01193123 Пиво"Ячменное Светлое" ПЭТ 2.5 х 6 шт.                 |                                              |                     | Комплект   чпаковка                              | чпаковка                    |            | чпаковка                       |                   |                                 |  |
| Список товаров: Edit element                                                        | 7. <u>.</u>                      | (0.5 х 20шт Кр.<br>Комплект упаковка<br>$\overline{\mathbf{x}}$ |                                              |                     | упаковка                                         |                             | упаковка   |                                |                   |                                 |  |
|                                                                                     |                                  |                                                                 |                                              |                     |                                                  |                             |            |                                |                   |                                 |  |
|                                                                                     | $\overline{\phantom{0}}$         | <b>OK</b>                                                       | Компоненты                                   |                     |                                                  |                             |            |                                |                   |                                 |  |
| Kon TMIL                                                                            | 01143123                         | Cancel                                                          |                                              | 01143123            |                                                  |                             |            |                                |                   |                                 |  |
| Наименование(Rus)                                                                   | Пиво"Ячменное Светлое".ПЭТ 1.5 х |                                                                 | №   Код                                      | Наименование        |                                                  |                             | Ед.изм.    | Количество Начало              | действия          | <b>O</b> <sub>KO</sub><br>Ідейс |  |
| Сокращённое название                                                                |                                  | Groups                                                          | ь<br>1                                       |                     | 1114312 Пиво"Ячменное Светлое" ПЭТ 1.5 х 6 ш шт. |                             |            |                                | 6.0000 01.01.1990 |                                 |  |
| Англ. наименование                                                                  |                                  |                                                                 | $\overline{a}$<br>0206                       | Т/Ух6ит.            |                                                  |                             | UIT.       |                                | 1,0000 01.01.1990 |                                 |  |
| Описание<br><b>Тип ТМЦ</b>                                                          |                                  |                                                                 | $\ast$                                       |                     |                                                  |                             |            |                                |                   |                                 |  |
|                                                                                     | Комплект                         |                                                                 |                                              |                     |                                                  |                             |            |                                |                   |                                 |  |
| Код базовой ед.изм.                                                                 | Pack                             |                                                                 | $\left  \right $                             |                     |                                                  |                             |            |                                |                   | $\blacktriangleright$           |  |
| Наименование базовой ед.изм.                                                        | упаковка                         |                                                                 |                                              |                     |                                                  |                             |            |                                |                   |                                 |  |
| Наименование ед. изм. отпуска                                                       | чпаковка                         |                                                                 | Единицы отгрузки товара                      |                     |                                                  |                             |            |                                |                   |                                 |  |
| Ед.изм. отпуска по умолчанию<br>Наименование ед. планирования                       | чпаковка                         |                                                                 |                                              |                     | 01143123                                         |                             |            |                                |                   |                                 |  |
| Наименование ед. изм. прихода                                                       | упаковка                         |                                                                 | Ед. отгрузки                                 |                     | Вес бругто<br>9.401                              | Вес нетто                   | Объем<br>9 |                                |                   |                                 |  |
| Обобщенный товар                                                                    | чпаковка                         |                                                                 | • члаковка                                   |                     |                                                  |                             |            |                                |                   |                                 |  |
| Обобшенная ед. изм.                                                                 |                                  |                                                                 | $*$                                          |                     |                                                  |                             |            |                                |                   |                                 |  |
| Страна-производитель                                                                |                                  |                                                                 |                                              |                     |                                                  |                             |            |                                |                   |                                 |  |
| Дата закрытия                                                                       |                                  |                                                                 | Единицы измерения товара                     |                     |                                                  |                             |            |                                |                   |                                 |  |
| Валюта                                                                              | Рубли                            |                                                                 |                                              |                     | 01143123                                         |                             |            |                                |                   |                                 |  |
| Может быть передан в залог                                                          |                                  |                                                                 | Результирующая                               |                     | Состоит из<br>единиц                             |                             | Растарка   | $\blacktriangle$               |                   |                                 |  |
| Движение по складу                                                                  | Собственно товар                 |                                                                 | единица.<br>измерения                        |                     | измерения                                        |                             |            |                                |                   |                                 |  |
| Включается в ядро системы                                                           | в отгрчзкч                       |                                                                 | чпаковка                                     |                     | $0.90000$ $a$ an                                 |                             |            |                                |                   |                                 |  |
| Тип списания                                                                        |                                  |                                                                 | чпаковка                                     |                     | $6.00000 \text{ hr.}$                            |                             |            |                                |                   |                                 |  |
| Аналитический учет по партиям                                                       |                                  |                                                                 | $\blacksquare$ $\blacksquare$ $\blacksquare$ |                     | 90,00000 упаковка                                |                             |            |                                |                   |                                 |  |
| <b>OC</b>                                                                           |                                  |                                                                 |                                              |                     |                                                  |                             |            | $\blacktriangledown$           |                   |                                 |  |
| Унифицированный код                                                                 |                                  |                                                                 |                                              |                     |                                                  |                             |            |                                |                   |                                 |  |

<span id="page-12-1"></span>**Рисунок 5. Примеры экранных форм справочника ТМЦ**

## <span id="page-12-0"></span>**ИСПОЛЬЗОВАНИЕ КОМПЛЕКТОВ**

При описании ТМЦ, имеющих сложную структуру и состоящих из других ТМЦ, может применяться функциональность комплектов. Примерами комплектов может служить продукция, включающая возвратную тару, или состоящие из других ТМЦ сборные комплекты, которые могут быть переукомплектованы в процессе хранения.

Особенность учета таких ТМЦ — необходимость одновременно учета их как ТМЦ (комплекта) в целом, так и учета их компонент. Например, в случае учета продукции в возвратной таре необходимо:

- в складском учете учитывать комплект продукции в целом;
- в бухгалтерском учете учитывать отдельно продукцию, и отдельно возвратную тару в составе продукции;
- при отгрузке покупателю нужно обеспечить возможность реализации продукции и отгрузки возвратной тары в залог;
- уметь отражать в системе операции рекомплектации.

#### **Пример использования комплектов трех уровней для моделирования продажи напитков:**

Комплект первого уровня — «Пиво светлое в бутылке 0.5», продукция в первичной упаковке. Состоит из жидкости и первичной упаковки (например — «Пиво светлое 0.5 литра» + «Бутылка стеклянная» 1 шт., при этом бутылка может быть оборотной)

Комплект второго уровня — «Пиво светлое в бутылке 0.5 х 6 штук, в коробке», продукция во вторичной упаковке. Включает комплект первого уровня и вторичную упаковку («Пиво светлое в бутылке 0.5», 6 штук + коробка 1 штука)

Третий уровень — комплект второго уровня, 30 штук и поддон.

Настройки в справочнике ТМЦ для комплектов каждого уровня выполнены таким образом, что складской учет ведется для комплектов первого и второго уровней, а комплект третьего уровня (продукция на поддоне) не учитывается в движении по складу.

Комплекты третьего уровня используются только для упрощения ввода позиций в документы (т.е. в складском учете производится автоматический пересчет от комплекта на поддоне к комплектам в упаковке).

Таким образом, в информационной системе реализуется раздельный количественный учет (складской учет) готовой к отгрузке продукции (продукция в упаковке) и штучной продукции («Пиво светлое в бутылке 0.5»), которая в силу разных обстоятельств была «растарена» (например частичный бой или порча вторичной упаковки) и в общем случае не должна выписываться покупателям.

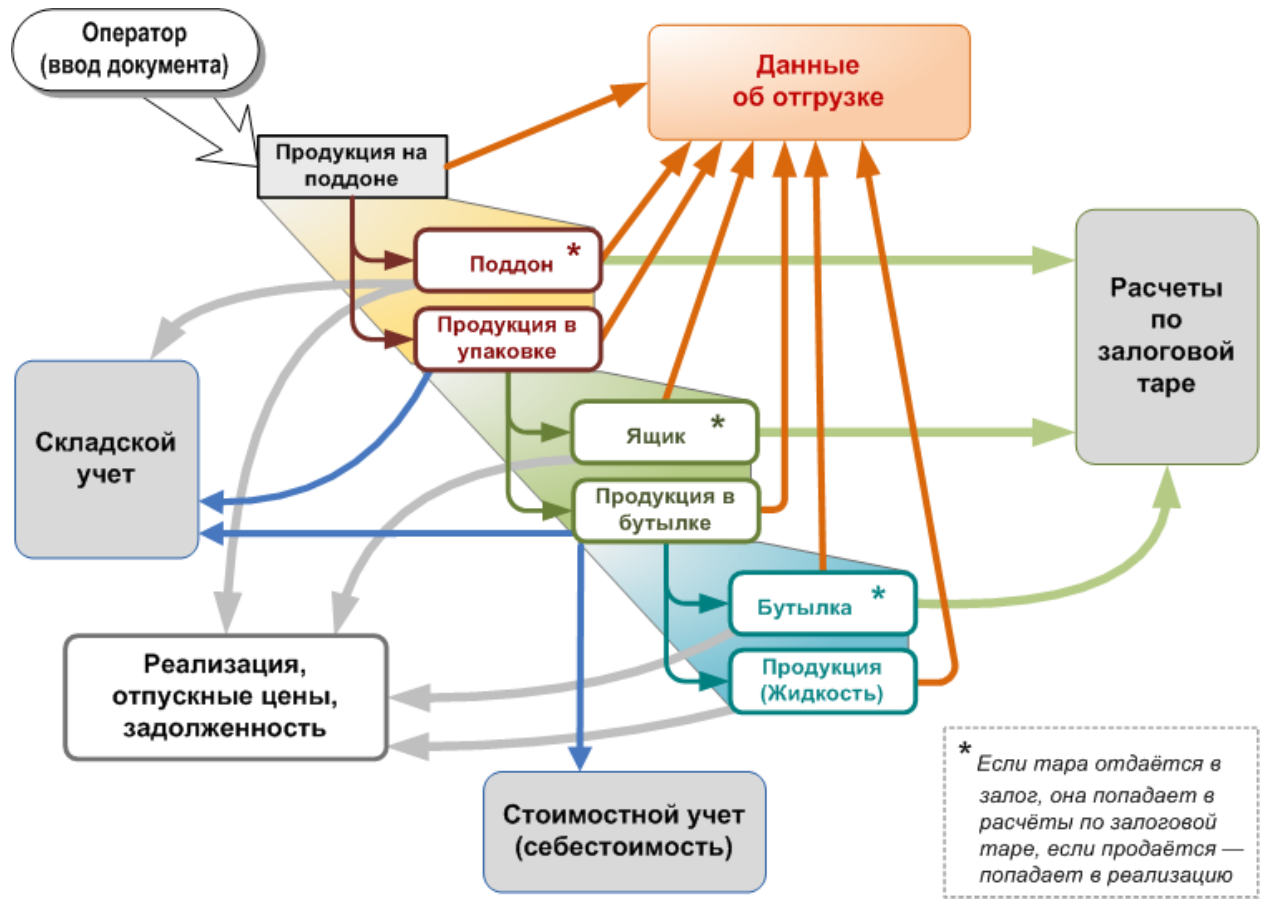

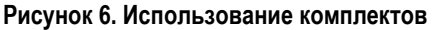

## <span id="page-14-0"></span>**ИСПОЛЬЗОВАНИЕ ОБОБЩЕННЫХ ПОЗИЦИЙ**

Понятие «**о***бобщенная позиция*» введено в ERP Монолит для решения задач, в которых невозможно или затруднительно использование конечных позиций ТМЦ, используемых в номенклатурном и стоимостном учете. Обобщенная позиция представляет собой отдельную запись в классификаторе ТМЦ, что позволяет использовать ее наряду со всеми остальными ТМЦ, однако, по сути, это не самостоятельный объект, а группировка некоторого набора реальных позиций. Основное назначение таких группировок — обобщение реальных позиций ТМЦ до того уровня, который требуется для решения конкретной прикладной задачи.

Таким образом, обобщенные позиции не являются неотъемлемой частью какой-то определенной функциональности системы, а создаются только в тех случаях, когда это необходимо. Правила создания обобщенных позиций описываются на этапе подготовки внедрения системы, и для каждой компании будут индивидуальны.

Приведѐм два примера типовых ситуаций, которые требуют создания обобщенных позиций.

*Пример 1 — процесс выписки заказов покупателям на продукцию компании, которая производится одновременно на нескольких заводах.* 

В этом случае для решения задач складского и бухгалтерского учета для продукции каждого завода необходимо завести отдельную позицию в классификаторе ТМЦ.

В накладной на отгрузку, как и во всех других документах, участвующих в системах учета различного уровня, будут указываться именно эти реальные позиции, которые производятся, хранятся, перемещаются и отгружаются покупателям. Но в момент формирования заказа намного более удобным (а иногда и единственно возможным) вариантом является использование обобщенной позиции — в данном примере, обобщенной относительно производителя.

В классификаторе ТМЦ для каждого продукта компании создается отдельная позиция например, с кодом Продукт1, Продукт2, и на нее ставятся ссылки из реальных позиций, т.е. SKU с кодом Продукт1Завод1 ссылается на Продукт1, Продукт1Завод2 ссылается на Продукт1, Продукт2Завод1 ссылается на Продукт2, и т.д. Таким образом, в момент заказа указывается только обобщенная позиция, а реальная позиция будет автоматически подставлена вместо обобщенной только на этапе отгрузки, исходя из физических остатков на складе, сроков годности, и других параметров, в зависимости от выбранного алгоритма.

*Пример 2 — использование обобщенных позиций в процессах планирования производства и планирования закупок.* 

Контракты, заключаемые с поставщиками, имеют долгосрочный характер, и зачастую указывать в них реальные позиции материалов, которые будут списываться в производство, невозможно.

Характерный пример — заказ этикеток. Часто этикетки для различных товаров отличаются только изображением, но имеют одинаковые характеристики, определяющие их цену (а следовательно, и процесс производства) — размер, цветовая палитра, тип бумаги и т.д. В этом случае бюджет закупок и договора с поставщиками формируются на основе обобщенных позиций (этикетка тип1, этикетка тип2), а детализация до реальных позиций (этикетка тип1.продукт1, этикетка тип1.продукт2) выполняется в момент заказа у поставщика очередной партии, когда уже известны потребности производства.

## <span id="page-15-0"></span>**ИСПОЛЬЗОВАНИЕ ТЕХНОЛОГИЧЕСКИХ КАРТ**

Технологические карты используются в следующих модулях ERP Монолит

- $\Box$  «MRP Оперативное планирование закупок» для определения потребности в сырье и материалах на основании планов производства и прогнозов продаж готовой продукции
- «Мастер-планирование» для расчета плана поставок.

Каждый продукт или полуфабрикат может иметь несколько технологических карт с разными областями и/или периодом действия:

- под *областью действия технологической карты* понимается производственная площадка — завод;
- под *периодом действия технологической карты* понимается даты начала и окончания его действия, а также признак использования по сезонам — зима/лето.

Для работы с базой технологических карт используется специализированный интерфейс, в котором доступны следующие возможности:

- просмотр и редактирование параметров технологических карт, состава компонент и условий применимости;
- создание новых технологических карт с помощью копирования существующих;
- фильтры данных для просмотра по группе номенклатуры, по группе технологических карт, по периоду действия, по заводу, по сезону;
- поиск технологических карт на определенные продукты или полуфабрикаты;
- поиск технологических карт по материалам или полуфабрикатам, входящим в состав производимого продукта.

Для отдельных видов сырья нормы расхода определяются в зависимости от динамически изменяющихся факторов (состояние запасов по дефицитным ресурсам и т.д.). При наличии коэффициентов пересчета существует возможность автоматического расчета норм расхода сырья.

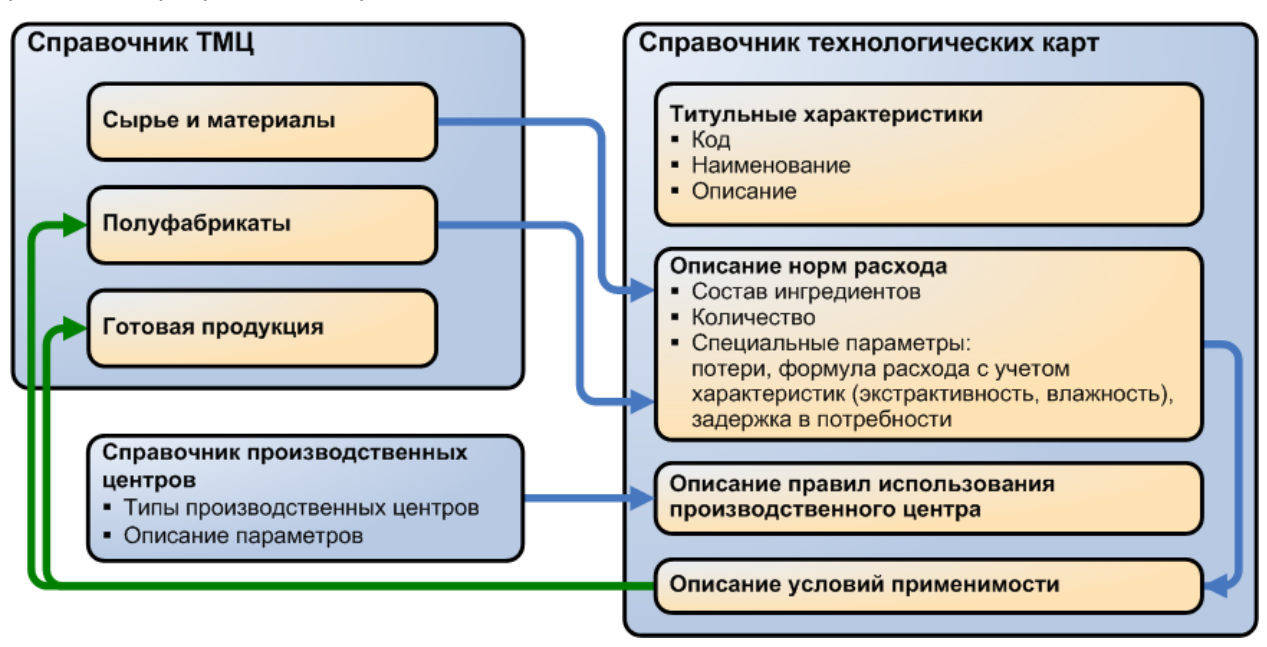

**Рисунок 7. Справочник технологических карт в структуре информационного фонда**

# <span id="page-16-0"></span>**Примеры реализации различных задач**

## <span id="page-16-1"></span>**СКЛАДСКОЙ УЧЕТ С ИСПОЛЬЗОВАНИЕМ ПЛАНОВЫХ ДВИЖЕНИЙ**

Ниже приведена схема документооборота количественного учета по складу с учетом плановых и фактических запасов [\(Рисунок](#page-16-2) 8):

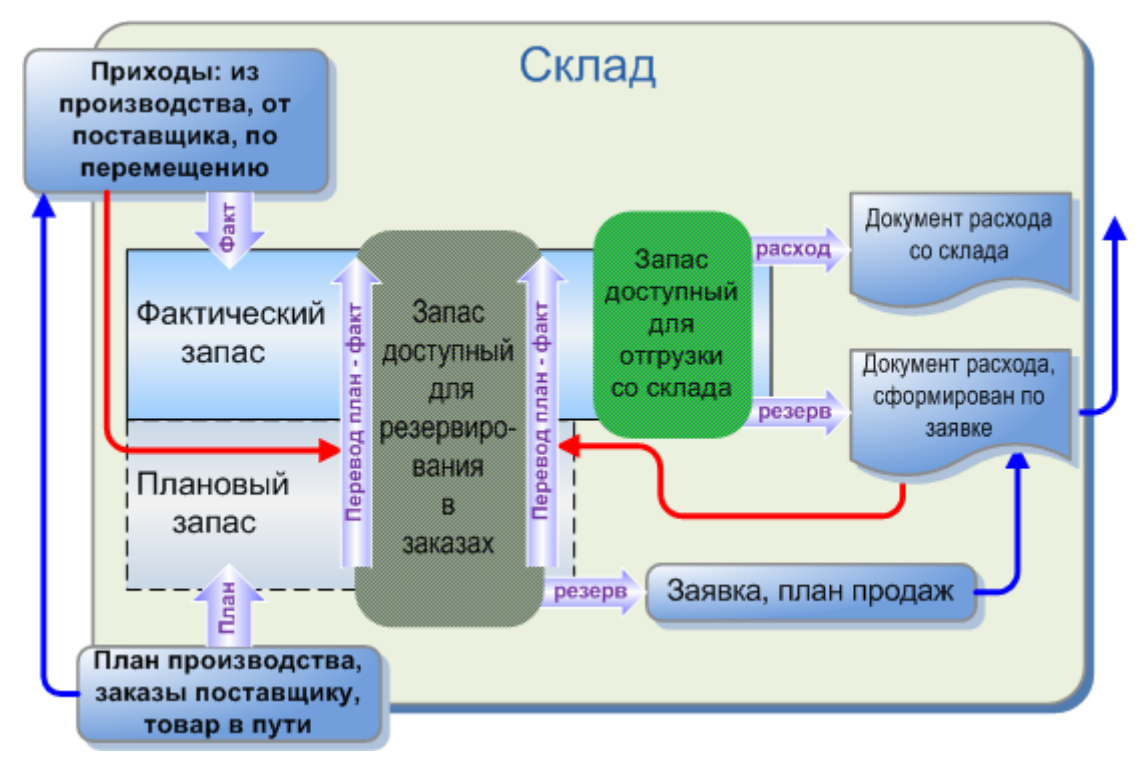

<span id="page-16-2"></span>**Рисунок 8. Схема документооборота количественного учета по складу — плановый и фактический запасы**

Рассмотрим пример работы функциональности количественного учета по складу в ERP Монолит:

#### **1. Прием заказов — контроль склада**

Предположим, на складе имелось некоторое количество продукции (100 единиц) и при этом планируется произвести еще 50 единиц. Возможное для заказа (например — покупателем) количество складывается из двух видов запаса: фактического (имеется на складе  $-100$  шт.) и планового (запланировано к производству  $-50$ шт.). Оба эти запаса образуют *свободный запас.*

Таким образом, может быть принято заказов на 150 единиц, но реально, в текущий момент может быть отгружено только 100 единиц.

Контроль склада гарантирует невозможность принятия заказа в объеме, превышающем *свободный запас* на указанном подмножестве складов.

Условия корректности складского баланса при включенной функции контроля склада — ни одна транзакция не может ввести контролируемые склады в состояние, когда:

свободный запас меньше нуля на любую дату;

- фактический запас меньше нуля на любую дату;
- готово к отгрузке (фактический запас за минусом резерва) меньше нуля на любую дату.

На исходно имеющийся свободный запас принято три заявки покупателей: Заявка  $N<sup>o</sup>$  1 и 2 — по 50 шт., Заявка  $N<sup>o</sup>$  3 — на 30 шт. Сформирован резерв, уменьшающий свободный запас на 130 единиц (возможно принять еще заявки, но не более чем на 20 единиц продукции).

#### **2. Формирование документов на отгрузку**

По заявкам №1 и 2 были сформированы документы на отгрузку — т.е. произошло «перетекание» резерва между запасами:

- резерв на свободный запас уменьшается на 100 шт. и становится равен 30;
- резерв на фактический запас увеличивается и становится равен 100 шт.;

Свободный запас при этом не меняется — по-прежнему 20 единиц.

#### **3. Приход**

После ввода фактического прихода (производство произвело 30 единиц продукции) плановый запас превращается в фактический. Происходит «перетекание» между двумя видами запасов:

- плановый запас уменьшается на 30 шт.;
- фактический запас увеличивается 30 шт.;

Свободный запас неизменен (20 единиц), однако на складе появляется 30 единиц продукта. Таким образом, после оформления прихода, фактический запас составляет 130 единиц, из которых 100 единиц уже зарезервировано документами на отгрузку №1 и 2, а 30 единиц готово к отгрузке. Теперь и по заявке №3 может быть сформирован документ на отгрузку.

#### **4. Отгрузка**

Отгружаются документы  $N<sup>o</sup>$  1, 2 и 3. Фактический запас равен 0 (вся продукция − 130 единиц отгружена со склада). На оставшиеся по плану производства 20 единиц продукции может быть принята заявка покупателя.

## <span id="page-17-0"></span>**ИНТЕГРАЦИЯ С МОДУЛЕМ УЧЕТА ОСНОВНЫХ СРЕДСТВ**

При учете основных средств возникает задача складского (номенклатурного) учета объектов ОС при оприходовании от поставщика. Если предприятие работает с оборудованием, передаваемым в аренду покупателям, задача интеграции складского учета и учета ОС становится особенно актуальной.

Для решения задачи используются элементы классификаторы ТМЦ, которые имеют специальные настройки:

- включен признак учета по объектам (т.е. по серийным или инвентарным номерам);
- включен признак возможности передачи в аренду (или в залог);
- признак учета задолженности по аренде в разрезе покупателей или в разрезе адресов торговых точек покупателей.

Взаимосвязь между ТМЦ и ОС показана на схеме ниже (см. [Рисунок](#page-18-0) 9):

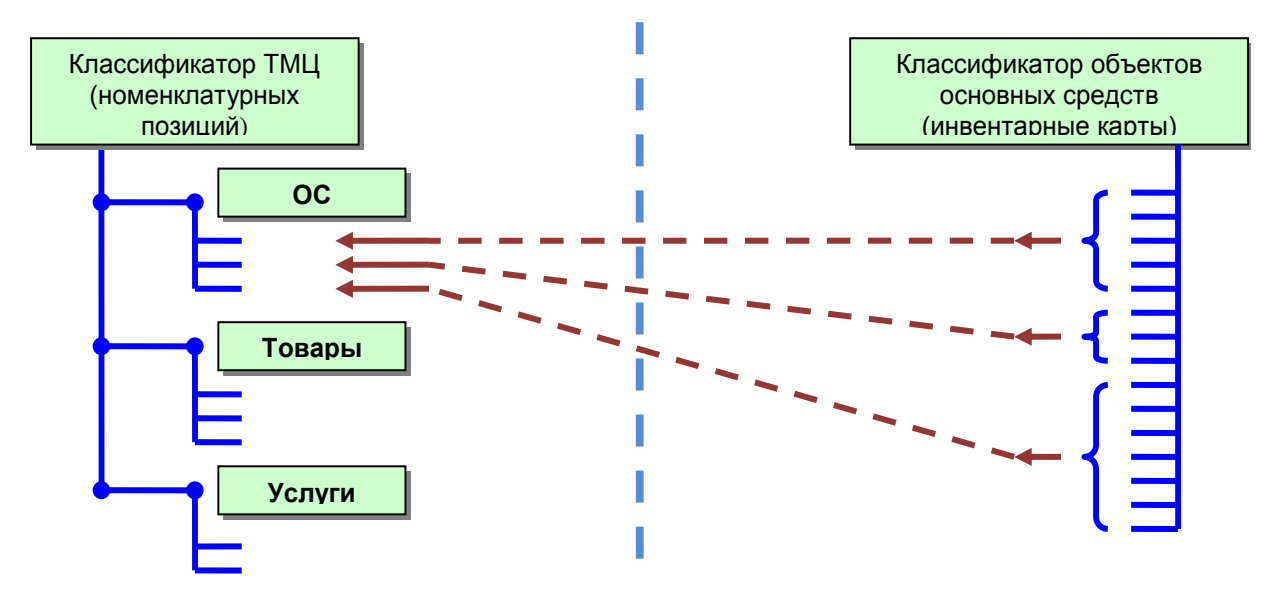

<span id="page-18-0"></span>**Рисунок 9. Взаимосвязь между ТМЦ и ОС**

Основной принцип документооборота заключается в синхронности операций, выполняемых для номенклатуры (т.е. для ТМЦ) и для объектов ОС. Это означает, что при вводе, например, документа на передачу в аренду пяти комплектов оборудования, система потребует от пользователя указать пять соответствующих этим комплектам инвентарных карт.

Возможная схема документооборота показана на схеме [\(Рисунок](#page-18-1) 10):

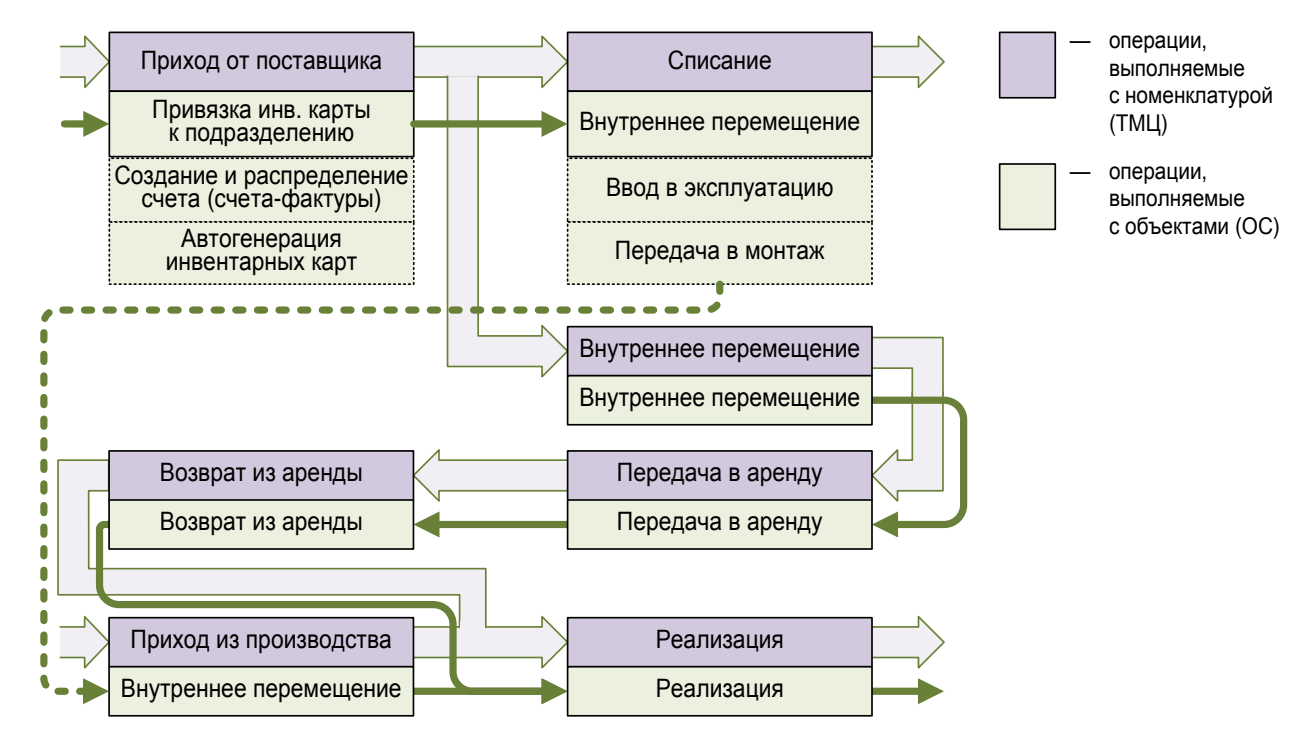

<span id="page-18-1"></span>**Рисунок 10. Возможная схема связанного документооборота ТМЦ и объектов ОС**

# <span id="page-19-0"></span>**Преимущества использования ERP Монолит**

Реализованная в ERP Монолит система управления материальными запасами позволяет решить в рамках единой ERP-системы все взаимосвязанные задачи — от учета по серийным номерам и бухгалтерского учета материальных запасов до управления складом. Это означает, что все задачи будут решены в рамках единого информационного фонда (т.е. на единых справочниках) и будут основаны на единой непротиворечивой информации.

Система построена на различных уровнях решения задач управления запасами, а значит, для каждого предприятия и для каждого вида запасов может быть использовано решение в необходимом объеме

# <span id="page-19-1"></span>**Использование модулей ERP Монолит**

Функциональность управления материальными запасами реализована в рамках самостоятельного модуля ERP Монолит — «Управление материальными запасами».

В зависимости от типа материальных запасов, внедрение рассмотренной выше функциональности может потребовать предварительного или одновременного внедрения следующих модулей:

- для готовой продукции и товаров для перепродажи:
	- «Управление продажами»
- для оборотной тары:
	- «Управление продажами»
- для оборудования, передаваемого в аренду:
	- «Управление продажами»
	- «Управление основными средствами и нематериальными активами»

© ЗАО «Монолит-Инфо», 2009 **Российская Федерация, 191123, г. Санкт-Петербург, ул. Рылеева, дом 29 Тел.: +7 (812) 334-95-95, 272-78-35 Факс: +7 (812) 334-95-97 E-mail: info@monolit.com <http://www.monolit.com>**

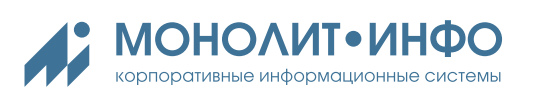